# ATTO COSTITUTIVO

# "Oscar's Angels Italia Organizzazione di Volontariato Ente del Terzo Settore"

Il giorno 9 gennaio 2018, presso la sede sociale in Monza, via Lazio n. 7, sono presenti i signori:

- Anita GRANERO, C.F. GRNNTA67A49L219J, nata a Torino il 09/01/1967, residente in 7 Allée des Muriers, 31700, Blagnac, Francia;
- Carlo Giorgio GIUSSANI, C.F. GSSCLG76D09F205B, nato a Milano il 09/04/1976, residente in via Lazio n. 7, 20900, Monza (MB);
- Mirian Silvia Susana SCALONE, C.F. SCLMNS65H68Z600P, nata a Charata (Argentina) il 28/06/1965, residente in 15 Rue de Clair Matin, 31400, Tolosa, Francia;
- Chiara FOSSATI, C.F. FSSCHR78D66F704H, nata a Monza il 26/04/1978, residente in via Sant'Agnese n. 52, 20851, Lissone (MB);
- Giuseppe PATERLINI, C.F. PTRGPP62A02F205W, nato a Milano il 02/01/1962, residente in via Passo Rolle n. 29, 20134, Milano (MI);
- Enzo ARGANTE, C.F. RGNVCN55E091754E, nato a Siracusa il 09/05/1955, residente in via Duca degli Abruzzi n. 37, 20900, Monza (MB);
- Giovanni CERUTTI, C.F. CRTGNN63A27L219V, nato a Torino il 27/01/1963, residente in 7 Allée des Muriers, 31700, Blagnac, Francia.

I predetti, mediante il presente atto, convengono e stipulano quanto segue:

### Art. 1 - Denominazione e sede

- È costituita fra i presenti, ai sensi del D.lgs. 3 luglio 2017 n. 117, l'organizzazione di volontariato, in forma di associazione non riconosciuta, denominata "Oscar's Angels Italia Organizzazione di Volontariato Ente del Terzo Settore", in breve "Oscar's Angels Italia ODV ETS".
- 2. L'associazione ha sede legale in Monza, via Lazio n. 7.
- 3. L'associazione ha durata illimitata nel tempo.

#### Art. 2 - Finalità e attività

- L'Associazione è costituita nel rispetto delle norme del codice civile, del D.lgs. 3 luglio 2017 n. 117 e delle altre leggi vigenti in materia.
- 2. L'associazione è disciplinata dallo statuto sociale e dagli eventuali regolamenti che si rendessero necessari per meglio disciplinare specifici rapporti associativi o attività sociali. Le norme sull'ordinamento interno sono ispirate ai principi di democrazia e di uguaglianza dei diritti di tutti gli associati, con la previsione dell'elettività delle cariche sociali.
- L'associazione è aperta, indipendente, apartitica, non ha scopo di lucro e persegue in modo esclusivo finalità solidaristiche e di utilità sociale esercitando attività di interesse generale ai sensi del D.lgs. 3 luglio 2017 n. 117, avvalendosi in modo prevalente delle prestazioni dei volontari associati.
- 4. In particolare, la Società ha per oggetto le seguenti attività:
  - a) organizzare la presenza presso ospedali pediatrici di volontari specificamente formati per assistere e accompagnare durante il ricovero le famiglie con bambini o ragazzi gravemente malati o in cure palliative;
  - b) favorire il rapporto tra la famiglia, il bambino e il personale ospedaliero;
  - c) promuove la conoscenza e la divulgazione delle cure palliative pediatriche in campo scientifico, clinico, culturale e sociale;

- d) assicurare la formazione iniziale e continua dei volontari;
- e) promuovere e sviluppare le attività di accoglienza e accompagnamento dei malati;
- f) promuovere l'informazione e l'educazione sanitaria;
- g) aiutare, anche finanziariamente, le famiglie dei bambini e dei ragazzi malati;
- h) promuovere l'organizzazione di eventi musicali anche all'interno dell'ospedale pediatrico;
- organizzare e promuovere ogni attività connessa alle precedenti e relativa al ricovero di bambini e ragazzi presso ospedali pediatrici.
- 5. L'associazione potrà collaborare o aderire a qualsiasi ente pubblico o privato, locale o nazionale o internazionale, organismo, movimento o associazione interessati alle attività dell'associazione, anche stipulando convenzioni e accordi con tali enti.
- 6. Ai fini del conseguimento dello scopo sociale, l'associazione potrà inoltre compiere, nei limiti di legge, anche attività diverse da quelle di interesse generale ai sensi dell'art. 6 del D.lgs. 3 luglio 2017 n. 117, a condizione che siano secondarie e strumentali rispetto alle attività di interesse generale, tenendo conto dell'insieme delle risorse, anche volontarie e gratuite, impiegate in tali attività in rapporto all'insieme delle risorse impiegate nelle attività di interesse generale.

## Art. 3 - Statuto

1. Le norme di funzionamento dell'associazione non contenute nel presente atto costitutivo sono disciplinate nello statuto che si allega al presente atto.

## Art. 4 - Nomina delle cariche sociali

- I presenti stabiliscono che, per il primo mandato quinquennale, il consiglio direttivo sia composto da tre membri e nominano quali membri del consiglio direttivo i signori: Anita GRANERO, Carlo Giorgio GIUSSANI e Miriam Silvia Susana SCALONE, che accettano la carica.
- I presenti nominano quale presidente dell'associazione la signora Anita GRANERO, che accetta la carica.
- 3. I presenti nominano quale tesoriere dell'associazione la signora Mirian Silvia Susana SCALONE, che accetta la carica.

# Art. 5 - Spese

1. Le spese del presente atto, annesse e dipendenti, si convengono a esclusivo carico dell'associazione qui costituita.

2

Letto e sottoscritto.

Sottoscrizione dei soci fondatori:

Sig.ra Anita GRANERO

Sig. Carlo Giorgio GIUSSANI

Sig.ra Mirian Silvia Susana SCALONE

Sig.ra Chiara FOSSATI

Sig. Giuseppe PATERLINI

Sig. Enzo ARGANTE

Sig. Giovanni CERUTTI

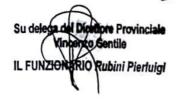

10HPI

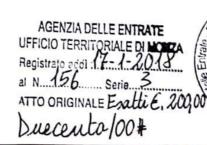

MW

NON

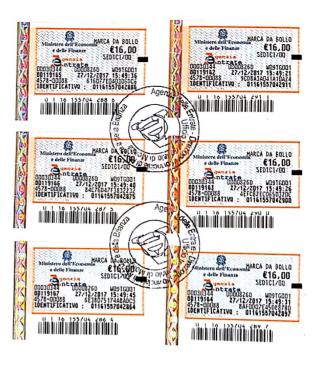

Scanned by CamScanner

----

--